## C and C++ 1. Types — Variables — Expressions & Statements

Andrew W. Moore

University of Cambridge (with thanks to Alastair R. Beresford and Bjarne Stroustrup)

Michaelmas Term 2010

#### Structure of this course

Programming in C:

- types, variables, expressions & statements
- functions, compilation, pre-processor
- pointers, structures
- extended examples, tick hints 'n' tips

#### Programming in C++:

- ▶ references, overloading, namespaces, C/C++ interaction
- operator overloading, streams, inheritence
- exceptions and templates
- standard template library

## Text books

There are literally hundreds of books written about C and C++; five you might find useful include:

- Eckel, B. (2000). Thinking in C++, Volume 1: Introduction to Standard C++ (2nd edition). Prentice-Hall. (http://www.mindview.net/Books/TICPP/ThinkingInCPP2e.html)
- Kernighan, B.W. & Ritchie, D.M. (1988). The C programming language (2nd edition). Prentice-Hall.
- Stroustrup, B. (2000). The C++ Programming Language Special Edition (3rd edition). Addison Wesley Longman
- Stroustrup, B. (1994). The design and evolution of C++. Addison-Wesley.
- Lippman, S.B. (1996). Inside the C++ object model. Addison-Wesley.

#### Past Exam Questions

1993 Paper 5 Question 5 1993 Paper 6 Question 5 1994 Paper 5 Question 5 1994 Paper 6 Question 5 ▶ 1995 Paper 5 Question 5 1995 Paper 6 Question 5 ▶ 1996 Paper 5 Question 5 (except part (f) setjmp) ▶ 1996 Paper 6 Question 5 ▶ 1997 Paper 5 Question 5 1997 Paper 6 Question 5 ▶ 1998 Paper 6 Question 6 \* ▶ 1999 Paper 5 Question 5 \* (first two sections only) 2000 Paper 5 Question 5 \* 2006 Paper 3 Question 4 \* 2007 Paper 3 Question 4 2007 Paper 11 Question 3 2008 Paper 3 Question 3 2008 Paper 10 Question 4 2009 Paper 3 Question 1 ▶ 2010 Paper 3 Question 6 \* denotes CPL questions relevant to this course.

3 / 23

## Context: from BCPL to Java

- 1966 Martin Richards developed BCPL
- <u>1969</u> Ken Thompson designed B
- <u>1972</u> Dennis Ritchie's C
- ▶ 1979 Bjarne Stroustrup created C with Classes
- ▶ 1983 C with Classes becomes C++
- ▶ 1989 Original C90 ANSI C standard (ISO adoption 1990)
- 1990 James Gosling started Java (initially called Oak)
- ▶ <u>1998</u> ISO C++ standard
- 1999 C99 standard (ISO adoption 1999, ANSI, 2000)
- ▶ 201? C++0x the next ISO C++ standard

## C is a "low-level" language

- C uses low-level features: characters, numbers & addresses
- Operators work on these fundamental types
- No C operators work on "composite types" e.g. strings, arrays, sets
- Only static definition and stack-based local variables heap-based storage is implemented as a library
- There are no read and write primitives instead, these are implemented by library routines
- There is only a single control-flow no threads, synchronisation or coroutines

## Classic first example

```
1 #include <stdio.h>
2
3 int main(void)
4 {
5 printf("Hello, world\n");
6 return 0;
7 }
```

Compile with: \$ cc example1.c

Execute program with: \$ ./a.out Hello, world \$

#### Basic types

C has a small and limited set of basic types:

| description (size)                                  |  |
|-----------------------------------------------------|--|
| characters ( $\geq$ 8 bits)                         |  |
| integer values ( $\geq$ 16 bits, commonly one word) |  |
| single-precision floating point number              |  |
| double-precision floating point number              |  |
| -                                                   |  |

- Precise size of types is architecture dependent
- Various type operators for altering type meaning, including: unsigned, long, short, const, static
- This means we can have types such as long int and unsigned char

## Constants

Numeric constants can be written in a number of ways:

| type        | style                         | example             |
|-------------|-------------------------------|---------------------|
| char        | none                          | none                |
| int         | number, character or es-      | 12 'A' '\n' '\007'  |
|             | cape seq.                     |                     |
| long int    | number w/suffix 1 or L        | 1234L               |
| float       | number with '.', 'e' or 'E'   | 1.234e3F or 1234.0f |
|             | and suffix f or $F$           |                     |
| double      | number with ' . ', 'e' or 'E' | 1.234e3 1234.0      |
| long double | number'.', 'e' or 'E' and     | 1.234E31 or 1234.0L |
|             | suffix 1 or L                 |                     |

Numbers can be expressed in octal by prefixing with a '0' and hexadecimal with '0x'; for example: 52=064=0x34

## Defining constant values

- An <u>enumeration</u> can be used to specify a set of constants; e.g.: enum boolean {FALSE, TRUE};
- By default enumerations allocate successive integer values from zero
- It is possible to assign values to constants; for example: enum months {JAN=1,FEB,MAR} enum boolean {F,T,FALSE=0,TRUE,N=0,Y}
- Names for constants in different enums must be distinct; values in the same enum need not
- The preprocessor can also be used (more on this later)

## Variables

- ► Variables must be defined (i.e. storage set aside) exactly once
- A variable name can be composed of letters, digits and underscore (\_); a name must begin with a letter or underscore
- Variables are defined by prefixing a name with a type, and can optionally be initialised; for example: long int i = 28L;
- Multiple variables of the same basic type can be defined together; for example: char c,d,e;

## Operators

- All operators (including assignment) return a result
- Most operators are similar to those found in Java:

|   | type       | operators                         |
|---|------------|-----------------------------------|
| _ | arithmetic | + - * / ++ %                      |
|   | logic      | == != > >= < <=    && !           |
|   | bitwise    | & << >> ^ ~                       |
|   | assignment | = += -= *= /= %= <<= >>= &=  = ^= |
|   | other      | sizeof                            |

## Type conversion

- Automatic type conversion may occur when two operands to a binary operator are of a different type
- Generally, conversion "widens" a variable (e.g.  $\texttt{short} \rightarrow \texttt{int}$ )
- However "narrowing" is possible and may not generate a compiler warning; for example:
  - 1 int i = 1234; 2 char c; 3 c = i+1; /\* i overflows c \*/
- Type conversion can be forced by using a <u>cast</u>, which is written as: (type) exp; for example: c = (char) 1234L;

#### Expressions and statements

- An <u>expression</u> is created when one or more operators are combined; for example x \*= y % z
- Every expression (even assignment) has a type and a result
- Operator precedence provides an unambiguous interpretation for every expression
- An expression (e.g. x=0) becomes a <u>statement</u> when followed by a semicolon (i.e. x=0;)
- Several expressions can be separated using a comma ','; expressions are then evaluated left to right; for example: x=0,y=1.0
- The type and value of a comma-separated expression is the type and value of the result of the right-most expression

#### Blocks or compound statements

- A <u>block</u> or <u>compound statement</u> is formed when multiple statements are surrounded with braces ({ })
- A block of statements is then equivalent to a single statement
- In ANSI/ISO C90, variables can only be declared or defined at the start of a block (this restriction was lifted in ANSI/ISO C99)
- Blocks are typically associated with a function definition or a control flow statement, but can be used anywhere

## Variable scope

- Variables can be defined outside any function, in which case they:
  - are often called global or static variables
  - have global scope and can be used anywhere in the program
  - consume storage for the entire run-time of the program
  - are initialised to zero by default
- Variables defined within a block (e.g. function):
  - are often called local or automatic variables
  - can only be accessed from definition until the end of the block
  - are only allocated storage for the duration of block execution
  - are only initialised if given a value; otherwise their value is undefined

## Variable definition versus declaration

- A variable can be <u>declared</u> but not defined using the extern keyword; for example extern int a;
- The declaration tells the compiler that storage has been allocated elsewhere (usually in another source file)
- If a variable is declared and used in a program, but not defined, this will result in a link error (more on this later)

#### Scope and type example

```
1 #include <stdio.h>
2
                                 /*what value does a have? */
3 int a;
4 unsigned char b = 'A';
5 extern int alpha;
                                 /* safe to use this?
                                                             */
6
7 int main(void) {
    extern unsigned char b; /* is this needed?
                                                             */
8
    double a = 3.4;
9
    {
10
      extern a;
                                 /*why is this sloppy?
                                                             */
11
      printf("%d %d\n",b,a+1); /*what will this print?
                                                             */
12
    }
13
14
    return 0;
15
16 }
```

## Arrays and strings

- One or more items of the same type can be grouped into an array; for example: long int i[10];
- The compiler will allocate a contiguous block of memory for the relevant number of values
- Array items are indexed from zero, and there is no bounds checking
- Strings in C are usually represented as an array of chars, terminated with a special character '\0'
- There is compiler support for string constants using the '"' character; for example:

char str[]="two strs mer" "ged and terminated"

String support is available in the string.h library

## Control flow

Control flow is similar to Java:

```
exp ? exp : exp
```

▶ if (exp) stmt<sub>1</sub> else stmt<sub>2</sub>

```
> switch(exp) {
   case exp<sub>1</sub>:
      stmt<sub>1</sub>
   ...
   default:
      stmt<sub>n+1</sub>
   }
> while (exp) stmt
> for (exp<sub>1</sub>; exp<sub>2</sub>; exp<sub>3</sub>) stmt
```

b do stmt while (exp);

The jump statements break and continue also exist

## Control flow and string example

```
1 #include <stdio.h>
2 #include <string.h>
3
4 char s[]="University of Cambridge Computer Laboratory";
5
6 int main(void) {
7
    char c;
8
    int i, j;
9
    for (i=0,j=strlen(s)-1;i<j;i++,j--) /* strlen(s)-1 ? */</pre>
10
      c=s[i], s[i]=s[j], s[j]=c;
11
12
    printf("%s\n",s);
13
    return 0;
14
15 }
```

## Goto (considered harmful)

- The goto statement is never required
- It often results in code which is hard to understand and maintain
- Exception handling (where you wish to exit or break from two or more loops) may be one case where a goto is justified:

```
1 for (...) {
2 for (...) {
3 ...
4 if (critical_problem)
5 goto error;
6 }
7 }
8 ...
9 error:
```

fix problem, or abort

## Exercises

- 1. What is the difference between 'a' and "a"?
- 2. Will char i,j; for(i=0;i<10,j<5;i++,j++); terminate? If so, under what circumstances?</p>
- 3. Write an implementation of bubble sort for a fixed array of integers. (An array of integers can be defined as int i[] = {1,2,3,4}; the 2nd integer in an array can be printed using printf("%d\n",i[1]);.)
- Modify your answer to (3) to sort characters into lexicographical order. (The 2nd character in a character array i can be printed using printf("%c\n",i[1]);.)

## C and C++

2. Functions — Preprocessor

Andrew W. Moore

University of Cambridge (with thanks to Alastair R. Beresford and Bjarne Stroustrup)

Michaelmas Term 2010

## Functions

- C does not have objects, but does have function support
- A function definition has a return type, parameter specification, and a body or statement; for example: int power(int base, int n) { stmt }
- A function <u>declaration</u> has a return type and parameter specification followed by a semicolon; for example: int power(int base, int n);
  - The use of the extern keyword for function declarations is optional
- All arguments to a function are copied, i.e. <u>passed-by-value</u>; modification of the local value does not affect the original
- Just as for variables, a function must have exactly one definition and can have multiple declarations
- A function which is used but only has a declaration, and no definition, results in a link error (more on this later)
- Functions cannot be nested

## Function type-system nasties

- A function definition with no values (e.g. power()) is not an empty parameter specification, rather it means that its arguments should not be type-checked! (this is not the case in C++)
- Instead, a function with no arguments is declared using void
- An ellipsis (...) can be used for partial parameter specification, for example:

```
int printf(char* fmt,...) { stmt }
```

- The ellipsis is useful for defining functions with variable length arguments, but leaves a hole in the type system (stdarg.h)
- In comparison, C++ uses operator overloading to provide better I/O type safety (more on this later)

## Recursion

- Functions can call themselves recursively
- On each call, a new set of local variables are created
- Therefore, a function recursion of depth n has n sets of variables
- Recursion can be useful when dealing with recursively defined data structures, like trees (more on such data structures later)
- Recursion can also be used as you would in ML:

```
1
2 unsigned int fact(unsigned int n) {
3 return n ? n*fact(n-1) : 1;
4 }
```

## Compilation

- A compiler transforms a C source file or <u>execution unit</u> into an <u>object</u> file
- An object file consists of machine code, and a list of:
  - <u>defined</u> or <u>exported</u> symbols representing defined function names and global variables
  - <u>undefined</u> or <u>imported</u> symbols for functions and global variables which are declared but not defined
- ► A linker combines several object files into an executable by:
  - combining all object code into a single file
  - adjusting the absolute addresses from each object file
  - resolving all undefined symbols

The Part  $1{\rm B}$  Compiler Course describes how to build a compiler and linker in more detail

## Handling code in multiple files in C

- C separates declaration from definition for both variables and functions
- ► This allows portions of code to be split across multiple files
- Code in different files can then be compiled at different times
  - This allows libraries to be compiled once, but used many times
  - It also allows companies to sell binary-only libraries
- ▶ In order to use code written in another file we still need a declaration
- ► A header file can be used to:
  - supply the declarations of function and variable definitions in another file
  - provide preprocessor macros (more on this later)
  - ► avoid duplication (and ... errors) that would otherwise occur
- You might find the Unix tool nm useful for inspecting symbol tables

## Multi-source file example

```
Header File — example4.h
```

```
1 /*reverse a string in place */
2 void reverse(char str[]);
```

```
Source File — example4a.c
```

```
1 #include <string.h>
2 #include "example4.h"
3
4 /*reverse a string in place */
5 void reverse(char s[]) {
6 int c, i, j;
7 for (i=0,j=strlen(s)-1;
8 i<j;i++,j--)
9 c=s[i], s[i]=s[j], s[j]=c;
10 }</pre>
```

Source File — example4b.c

```
1 #include <stdio.h>
2 #include "example4.h"
3
4
5 int main(void) {
6 char s[] = "Reverse me";
7 reverse(s);
8 printf("%s\n",s);
9 return 0;
10 }
```

## Variable and function scope with static

- The static keyword limits the scope of a variable or function
- In the global scope, static does not export the function or variable symbol
  - ▶ This prevents the variable or function from being called externally
- In the local scope, a static variable retains its value between function calls
  - A single static variable exists even if a function call is recursive

## C Preprocessor

- The preprocessor is executed before any compilation takes place
- It manipulates the textual content of the source file in a single pass
- Amongst other things, the preprocessor:
  - deletes each occurrence of a backslash followed by a newline;
  - replaces comments by a single space;
  - replaces definitions, obeys conditional preprocessing directives and expands macros; and
  - it replaces escaped sequences in character constants and string literals and concatenates adjacent string literals

## Controlling the preprocessor programmatically

- The preprocessor can be used by the programmer to rewrite source code
- This is a powerful (and, at times, useful) feature, but can be hard to debug (more on this later)
- The preprocessor interprets lines starting with # with a special meaning
- Two text substitution directives: #include and #define
- Conditional directives: #if, #elif, #else and #endif

## The #include directive

- The #include directive performs text substitution
- It is written in one of two forms:

#include "filename" #include <filename>

- Both forms replace the #include ... line in the source file with the contents of filename
- The quote (") form searches for the file in the same location as the source file, then searches a predefined set of directories
- ▶ The angle (<) form searches a predefined set of directories
- When a #included file is changed, all source files which depend on it should be recompiled

## The #define directive

- The #define directive has the form: #define name replacement text
- The directive performs a direct text substitution of all future examples of name with the replacement text for the remainder of the source file
- ▶ The name has the same constraints as a standard C variable name
- Replacement does not take place if <u>name</u> is found inside a quoted string
- By convention, <u>name</u> tends to be written in upper case to distinguish it from a normal variable name

#### Defining macros

- The #define directive can be used to define macros as well; for example: #define MAX(A,B) ((A)>(B)?(A):(B))
- In the body of the macro:
  - prefixing a parameter in the replacement text with '#' places the parameter value inside string quotes (")
  - placing '##' between two parameters in the replacement text removes any whitespace between the variables in generated output
- Remember: the preprocessor only performs text substitution
  - This means that syntax analysis and type checking doesn't occur until the compilation stage
  - This can, initially at least, generate some confusing compiler warnings on line numbers where the macro is used, rather than when it is defined; for example:

```
#define JOIN(A,B) (A ## B))
```

```
1 #include <stdio.h>
2
3 #define PI 3.141592654
4 #define MAX(A,B) ((A)>(B)?(A):(B))
                                            /* Wrong? */
5 #define PERCENT(D) (100*D)
6 #define DPRINT(D) printf(#D " = %g\n",D)
7 #define JOIN(A,B) (A ## B)
8
9 int main(void) {
    const unsigned int a1=3;
10
    const unsigned int i = JOIN(a,1);
11
    printf("%u %g\n",i, MAX(PI,3.14));
12
    DPRINT(MAX(PERCENT(0.32+0.16), PERCENT(0.15+0.48)));
13
14
    return 0;
15
16 }
```

## Conditional preprocessor directives

Conditional directives: #if, #ifdef, #ifndef, #elif and #endif

- The preprocessor can use conditional statements to include or exclude code in later phases of compilation
- #if accepts a (somewhat limited) integer expression as an argument and only retains the code between #if and #endif (or #elif) if the expression evaluates to a non-zero value; for example: #if SOME\_DEF > 8 && OTHER\_DEF != THIRD\_DEF
- The built-in preprocessor function defined accepts a name as it's sole argument and returns 1L if the name has been #defined; 0L otherwise
- #ifdef N and #ifndef N are equivalent to #if defined(N) and #if !defined(N) respectively
- #undef can be used to remove a #defined name from the preprocessor macro and variable namespace.

Conditional directives have several uses, including preventing double definitions in header files and enabling code to function on several different architectures; for example:

```
1 #if SYSTEM_SYSV
2 #define HDR "sysv.h"
3 #elif SYSTEM_BSD
4 #define HDR "bsd.h"
5 #else
6 #define HDR "default.h"
7 #endif
8 #include HDR
```

#### Error control

- To help other compilers which generate C code (rather than machine code) as output, compiler line and filename warnings can be overridden with:
  - #line constant "filename"
- The compiler then adjusts its internal value for the next line in the source file as <u>constant</u> and the current name of the file being processed as filename ("filename" may be omitted)
- The statement "#error some text" causes the preprocessor to write a diagnostic message containing some text
- There are several predefined identifiers that produce special information: \_\_LINE\_\_, \_\_FILE\_\_, \_\_DATE\_\_, and \_\_TIME\_\_.

## Exercises

- Write a function definition which matches the declaration int cntlower(char str[]);. The implementation should return the number of lower-case letters in a string
- Use function recursion to write an implementation of merge sort for a fixed array of integers; how much memory does your program use for a list of length n?
- 3. Define a macro SWAP(t,x,y) that exchanges two arguments of type t (K&R, Exercise 4-14)
- 4. Define a macro SWAP(x,y) that exchanges two arguments of the same type (e.g. int or char) without using a temporary

## C and C++

3. Pointers — Structures

Andrew W. Moore

University of Cambridge (with thanks to Alastair R. Beresford and Bjarne Stroustrup)

Michaelmas Term 2010

## Pointers

- Computer memory is often abstracted as a sequence of bytes, grouped into words
- Each byte has a unique address or index into this sequence
- The size of a word (and byte!) determines the size of addressable memory in the machine
- A <u>pointer</u> in C is a variable which contains the memory address of another variable (this can, itself, be a pointer)
- Pointers are declared or defined using an asterisk(\*); for example: char \*pc; or int \*\*ppi;
- The asterisk binds to the variable name, not the type definition; for example char \*pc,c;
- A pointer does <u>not</u> necessarily take the same amount of storage space as the type it points to

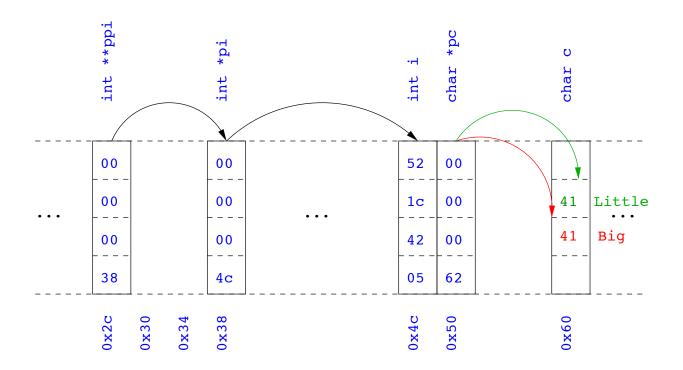

## Example

## Manipulating pointers

The value "pointed to" by a pointer can be "retrieved" or dereferenced by using the unary \* operator; for example: int \*p = ...

```
int *p = ...
int x = *p;
```

- The memory address of a variable is returned with the unary ampersand (&) operator; for example int \*p = &x;
- Dereferenced pointer values can be used in normal expressions; for example: \*pi += 5; or (\*pi)++

## Example

```
1 #include <stdio.h>
2
3 int main(void) {
  int x=1,y=2;
4
5 int *pi;
    int **ppi;
6
7
    pi = &x; ppi = π
8
    printf("%p, %p, %d=%d=%d\n",ppi,pi,x,*pi,**ppi);
9
    pi = &y;
10
    printf("%p, %p, %d=%d=%d\n",ppi,pi,y,*pi,**ppi);
11
12
    return 0;
13
14 }
```

## Pointers and arrays

- A C array uses consecutive memory addresses without padding to store data
- An array name (without an index) represents the memory address of the beginning of the array; for example:

```
char c[10];
char *pc = c;
```

Pointers can be used to "index" into any element of an array; for example:

```
int i[10];
int *pi = &i[5];
```

## Pointer arithmetic

- Pointer arithmetic can be used to adjust where a pointer points; for example, if pc points to the first element of an array, after executing pc+=3; then pc points to the fourth element
- A pointer can even be dereferenced using array notation; for example pc[2] represents the value of the array element which is two elements beyond the array element currently pointed to by pc
- ▶ In summary, for an array c, \*(c+i)≡c[i] and c+i≡&c[i]
- A pointer is a variable, but an array name is not; therefore pc=c and pc++ are valid, but c=pc and c++ are not

```
1 #include <stdio.h>
2
3 int main(void) {
    char str[] = "A string.";
4
    char *pc = str;
5
6
    printf("%c %c %c\n",str[0],*pc,pc[3]);
7
    pc += 2;
8
    printf("%c %c %c\n",*pc, pc[2], pc[5]);
9
10
    return 0;
11
12 }
```

## Pointers as function arguments

- Recall that all arguments to a function are copied, i.e. passed-by-value; modification of the local value does not affect the original
- In the second lecture we defined functions which took an array as an argument; for example void reverse(char s[])
- Why, then, does reverse affect the values of the array after the function returns (i.e. the array values haven't been copied)?
  - because s is a pointer to the start of the array
- Pointers of any type can be passed as parameters and return types of functions
- Pointers allow a function to alter parameters passed to it

Compare swp1(a,b) with swp2(&a,&b):

```
1 void swp1(int x,int y)
2 {
3     int temp = x;
4     x = y;
5     y = temp;
6 }
1 void swp2(int *px,int *py)
2 {
3     int temp = *px;
4     *px = *py;
5     *py = temp;
6 }
```

## Arrays of pointers

- C allows the creation of arrays of pointers; for example int \*a[5];
- Arrays of pointers are particularly useful with strings
- An example is C support of command line arguments: int main(int argc, char \*argv[]) { ... }
- In this case argv is an array of character pointers, and argc tells the programmer the length of the array

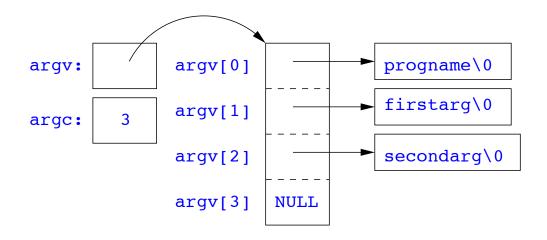

## Multi-dimensional arrays

- Multi-dimensional arrays can be declared in C; for example: int i[5][10];
- Values of the array can be accessed using square brackets; for example: i[3][2]
- When passing a two dimensional array to a function, the first dimension is not needed; for example, the following are equivalent: void f(int i[5][10]) { ... } void f(int i[][10]) { ... } void f(int (\*i)[10]) { ... }
- In arrays with higher dimensionality, all but the first dimension must be specified

## Pointers to functions

- C allows the programmer to use pointers to functions
- ▶ This allows functions to be passed as arguments to functions
- For example, we may wish to parameterise a sort algorithm on different comparison operators (e.g. lexicographically or numerically)
- If the sort routine accepts a pointer to a function, the sort routine can call this function when deciding how to order values

## Example

```
void sort(int a[], const int len,
             int (*compare)(int, int))
2
3 {
    int i,j,tmp;
4
    for(i=0;i<len-1;i++)</pre>
5
      for(j=0; j<len-1-i; j++)</pre>
6
         if ((*compare)(a[j],a[j+1]))
7
          tmp=a[j], a[j]=a[j+1], a[j+1]=tmp;
8
9 }
10
int inc(int a, int b) {
    return a > b ? 1 : 0;
12
13 }
```

```
1 #include <stdio.h>
2 #include "example8.h"
3
4 int main(void) {
    int a[] = \{1, 4, 3, 2, 5\};
5
    unsigned int len = 5;
6
    sort(a,len,inc); //or sort(a,len,&inc);
7
8
    int *pa = a; //C99
9
    printf("[");
10
    while (len--)
11
       printf("%d%s",*pa++,len?" ":"");
12
    printf("]\n");
13
14
    return 0;
15
16 }
```

## The void \* pointer

- C has a "typeless" or "generic" pointer: void \*p
- This can be a pointer to anything
- This can be useful when dealing with dynamic memory
- Enables "polymorphic" code; for example:

```
1 sort(void *p, const unsigned int len,
2 int (*comp)(void *,void *));
```

- ▶ However this is also a big "hole" in the type system
- Therefore void \* pointers should only be used where necessary

## Structure declaration

- A structure is a collection of one or more variables
- It provides a simple method of abstraction and grouping
- A structure may itself contain structures
- A structure can be assigned to, as well as passed to, and returned from functions
- ▶ We declare a structure using the keyword struct
- For example, to declare a structure circle we write struct circle {int x; int y; unsigned int r;};
- Once declared, a structure creates a new type

## Structure definition

- To define an instance of the structure circle we write struct circle c;
- A structure can also be initialised with values: struct circle c = {12, 23, 5};
- An automatic, or local, structure variable can be initialised by function call:

```
struct circle c = circle_init();
```

A structure can declared, and several instances defined in one go: struct circle {int x; int y; unsigned int r;} a, b;

#### Member access

- A structure member can be accessed using '.' notation: structname.member; for example: pt.x
- Comparison (e.g. pt1 > pt2) is undefined
- Pointers to structures may be defined; for example: struct circle \*pc
- When using a pointer to a struct, member access can be achieved with the '.' operator, but can look clumsy; for example: (\*pc).x
- Alternatively, the '-->' operator can be used; for example: pc->x

#### Self-referential structures

- A structure declaration can contain a member which is a pointer whose type is the structure declaration itself
- ▶ This means we can build recursive data structures; for example:

```
1 struct tree {
2 int val;
3 struct tree *left;
4 struct tree *right;
5 }
1 struct tree {
1 struct link {
2 int val;
3 struct link *next;
4 }
```

## Unions

- A union variable is a single variable which can hold one of a number of different types
- A union variable is declared using a notation similar to structures; for example: union u { int i; float f; char c;};
- ▶ The size of a union variable is the size of its largest member
- The type held can change during program execution
- The type retrieved must be the type most recently stored
- ▶ Member access to unions is the same as for structures ('.' and '->')
- Unions can be nested inside structures, and vice versa

## Bit fields

- Bit fields allow low-level access to individual bits of a word
- Useful when memory is limited, or to interact with hardware
- A bit field is specified inside a struct by appending a declaration with a colon (:) and number of bits; for example: struct fields { int f1 : 2; int f2 : 3;};
- Members are accessed in the same way as for structs and unions
- ► A bit field member does not have an address (no & operator)
- Lots of details about bit fields are implementation specific:
  - word boundary overlap & alignment, assignment direction, etc.

```
1 struct { /* a compiler symbol table */
    char *name;
2
    struct {
3
     unsigned int is_keyword : 1;
4
     unsigned int is_extern : 1;
5
     unsigned int is_static : 1;
6
     . . .
7
     } flags;
8
    int utype;
9
    union {
10
     int ival; /* accessed as symtab[i].u.ival */
11
     float fval;
12
     char *sval;
13
     } u;
14
15 } symtab[NSYM];
```

## Exercises

- 1. If p is a pointer, what does p[-2] mean? When is this legal?
- Write a string search function with a declaration of char \*strfind(const char \*s, const char \*f); which returns a pointer to first occurrence of s in f (and NULL otherwise)
- 3. If p is a pointer to a structure, write some C code which uses all the following code snippets: "++p->i", "p++->i", "\*p->i", "\*p->i++", "(\*p->i)++" and "\*p++->i"; describe the action of each code snippet
- 4. Write a program calc which evaluates a reverse Polish expression given on the command line; for example

\$ calc 2 3 4 + \*

should print 14 (K&R Exercise 5-10)

# C and C++ 4. Misc. — Libary Features — Gotchas — Hints 'n' Tips

#### Andrew W. Moore

University of Cambridge (with thanks to Alastair R. Beresford and Bjarne Stroustrup)

Michaelmas Term 2010

## Example

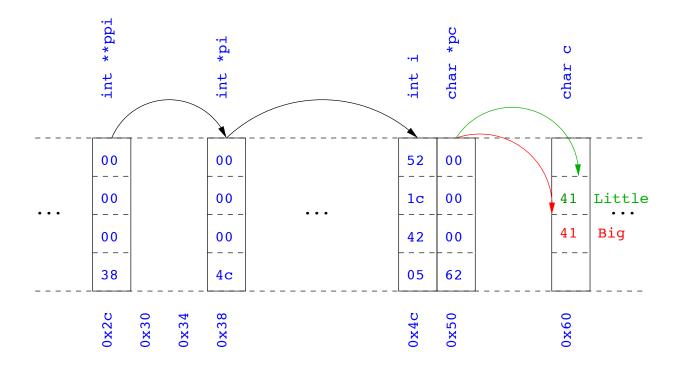

## Uses of const and volatile

- Any declaration can be prefixed with const or volatile
- A const variable can only be assigned a value when it is defined
- The const declaration can also be used for parameters in a function definition
- The volatile keyword can be used to state that a variable may be changed by hardware, the kernel, another thread etc.
  - For example, the volatile keyword may prevent unsafe compiler optimisations for memory-mapped input/output
- ▶ The use of pointers and the const keyword is quite subtle:
  - const int \*p is a pointer to a const int
  - int const \*p is also a pointer to a const int
  - int \*const p is a const pointer to an int
  - const int \*const p is a const pointer to a const int

## Example

```
1 int main(void) {
    int i = 42;
2
    int j = 28;
3
4
                              //Also: "int const *pc"
    const int *pc = &i;
5
    *pc = 41;
                                 //Wrong
6
    pc = \&j;
7
8
    int *const cp = &i;
9
    *cp = 41;
10
                                 //Wrong
    cp = \&j;
11
12
    const int *const cpc = &i;
13
    *cpc = 41;
                                 //Wrong
14
    cpc = \&j;
                                 //Wrong
15
    return 0;
16
17 }
```

## Typedefs

- The typedef operator, creates new data type names; for example, typedef unsigned int Radius;
- Once a new data type has been created, it can be used in place of the usual type name in declarations and casts; for example, Radius r = 5; ...; r = (Radius) rshort;
- A typedef declaration does not create a new type
  - It just creates a synonym for an existing type
- A typedef is particularly useful with structures and unions:

```
1 typedef struct llist *llptr;
2 typedef struct llist {
3 int val;
4 llptr next;
5 } linklist;
```

## In-line functions

► A function in C can be declared inline; for example:

```
1 inline fact(unsigned int n) {
2 return n ? n*fact(n-1) : 1;
3 }
```

- ▶ The compiler will then try to "in-line" the function
  - A clever compiler might generate 120 for fact(5)
- ► A compiler might not always be able to "in-line" a function
- An inline function must be <u>defined</u> in the same execution unit as it is used
- The inline operator does not change function semantics
  - the in-line function itself still has a unique address
  - static variables of an in-line function still have a unique address

## That's it!

- We have now explored most of the C language
- ▶ The language is quite subtle in places; in particular watch out for:
  - operator precedence
  - pointer assignment (particularly function pointers)
  - implicit casts between ints of different sizes and chars
- There is also extensive standard library support, including:
  - shell and file I/O (stdio.h)
  - dynamic memory allocation (stdlib.h)
  - string manipulation (string.h)
  - character class tests (ctype.h)
  - ▶ ...
  - (Read, for example, K&R Appendix B for a quick introduction)
  - (Or type "man function" at a Unix shell for details)

# Library support: I/O

I/O is not managed directly by the compiler; support in stdio.h:

- int printf(const char \*format, ...);
- int sprintf(char \*str, const char \*format, ...);
- int scanf(const char \*format, ...);
- FILE \*fopen(const char \*path, const char \*mode);
- int fclose(FILE \*fp);
- size\_t fread(void \*ptr, size\_t size, size\_t nmemb, FILE \*stream);
- int fprintf(FILE \*stream, const char \*format, ...);
- int fscanf(FILE \*stream, const char \*format, ...);

```
1 #include<stdio.h>
2 #define BUFSIZE 1024
3
4 int main(void) {
    FILE *fp;
5
    char buffer[BUFSIZE];
6
7
    if ((fp=fopen("somefile.txt","rb")) == 0) {
8
      perror("fopen error:");
9
      return 1;
10
    }
11
12
    while(!feof(fp)) {
13
         int r = fread(buffer,sizeof(char),BUFSIZE,fp);
14
         fwrite(buffer,sizeof(char),r,stdout);
15
    }
16
17
    fclose(fp);
18
    return 0;
19
20 }
```

#### Library support: dynamic memory allocation

- Dynamic memory allocation is not managed directly by the C compiler
- Support is available in stdlib.h:
  - void \*malloc(size\_t size)
  - void \*calloc(size\_t nobj, size\_t size)
  - void \*realloc(void \*p, size\_t size)
  - void free(void \*p)
- The C sizeof unary operator is handy when using malloc:
  - p = (char \*) malloc(sizeof(char)\*1000)
- Any successfully allocated memory must be deallocated <u>manually</u>
  - Note: free() needs the pointer to the allocated memory
- ► Failure to deallocate will result in a memory leak

## Gotchas: operator precedence

```
1 #include<stdio.h>
2
3 struct test {int i;};
4 typedef struct test test_t;
5
6 int main(void) {
7
    test_t a,b;
8
    test_t *p[] = {&a,&b};
9
    p[0]->i=0;
10
    p[1]->i=0;
11
    test_t *q = p[0];
12
13
    printf("%d\n",++q->i); //What does this do?
14
15
    return 0;
16
17 }
```

### Gotchas: i++

```
1 #include <stdio.h>
2
3 int main(void) {
4
5 int i=2;
6 int j=i++ + ++i;
7 printf("%d %d\n",i,j); //What does this print?
8
9 return 0;
10 }
```

## Gotchas: local stack

```
1 #include <stdio.h>
2
3 char *unary(unsigned short s) {
    char local[s+1];
4
    int i;
5
    for (i=0;i<s;i++) local[i]='1';</pre>
6
    local[s]='\setminus0';
7
    return local;
8
9 }
10
11 int main(void) {
12
    printf("%s\n",unary(6)); //What does this print?
13
14
    return 0;
15
16 }
```

## Gotchas: local stack (contd.)

```
1 #include <stdio.h>
2
3 char global[10];
4
5 char *unary(unsigned short s) {
    char local[s+1];
6
    char *p = s%2 ? global : local;
7
    int i;
8
    for (i=0;i<s;i++) p[i]='1';</pre>
9
    p[s]='\0';
10
    return p;
11
12 }
13
14 int main(void) {
    printf("%s\n",unary(6)); //What does this print?
15
    return 0;
16
17 }
```

# Gotchas: careful with pointers

```
1 #include <stdio.h>
2
3 struct values { int a; int b; };
4
5 int main(void) {
   struct values test2 = {2,3};
6
   struct values test1 = \{0,1\};
7
8
  int *pi = &(test1.a);
9
   pi += 1; //Is this sensible?
10
   printf("%d\n",*pi);
11
   pi += 2; //What could this point at?
12
   printf("%d\n",*pi);
13
14
   return 0;
15
16 }
```

# Gotchas: XKCD pointers

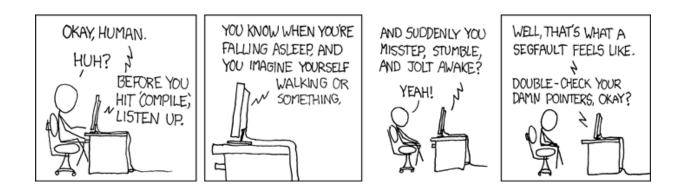

# Tricks: Duff's device

```
1 send(int *to, int *from, int count)
2 {
    int n=(count+7)/8;
3
    switch(count%8){
4
    case 0: do{ *to = *from++;
5
    case 7:
              *to = *from++;
6
    case 6:
              *to = *from++;
7
    case 5:
               *to = *from++;
8
              *to = *from++;
    case 4:
9
   case 3:
              *to = *from++;
10
    case 2:
               *to = *from++;
11
               *to = *from++;
12
    case 1:
           } while(--n>0);
13
    }
14
15 }
```

17 / 24

#### Assessed exercise

- ▶ To be completed by midday on 21st January 2011
- Sign-up sheet removed midday on 21st January 2011
- Viva examinations 1300-1600 on 3rd February 2011
- Viva examinations 1300-1600 on 4th February 2011
- Download the starter pack from: http://www.cl.cam.ac.uk/Teaching/current/CandC++/
- ► This should contain eight files:

| server.c | rfc0791.txt | message1 | message3 |
|----------|-------------|----------|----------|
| client.c | rfc0793.txt | message2 | message4 |

## Exercise aims

Demonstrate an ability to:

- Understand (simple) networking code
- Use control flow, functions, structures and pointers
- Use libraries, including reading and writing files
- Understand a specification
- Compile and test code
- Comprehending man pages

Task is split into three parts:

- Comprehension and debugging
- Preliminary analysis
- Completed code and testing

### Exercise submission

- Assessment is in the form of a 'tick'
- There will be a short viva; remember to sign up!
- Submission is via email to c-tick@cl.cam.ac.uk
- Your submission should include seven files, packed in to a ZIP file called crsid.zip and attached to your submission email:

| answers.txt | client1.c | summary.c | message1.txt |
|-------------|-----------|-----------|--------------|
|             | server1.c | extract.c | message2.jpg |

#### Hints: IP header

0 1 2 3 0 1 2 3 4 5 6 7 8 9 0 1 2 3 4 5 6 7 8 9 0 1 2 3 4 5 6 7 8 9 0 1 |Version| IHL |Type of Service| Ι Total Length Identification |Flags| Fragment Offset Time to Live | Protocol | Header Checksum Source Address Destination Address Options Padding 

21/24

#### Hints: IP header (in C)

```
1 #include <stdint.h>
2
3 struct ip {
  uint8_t hlenver;
4
    uint8_t tos;
5
  uint16_t len;
6
    uint16_t id;
7
    uint16_t off;
8
    uint8_t ttl;
9
    uint8_t p;
10
    uint16_t sum;
11
    uint32_t src;
12
    uint32_t dst;
13
14 };
15
16 #define IP_HLEN(lenver) (lenver & 0x0f)
17 #define IP_VER(lenver) (lenver >> 4)
```

### Hints: network byte order

- ▶ The IP network is big-endian; x86 is little-endian
- Reading multi-byte values requires conversion
- ► The BSD API specifies:
  - uint16\_t ntohs(uint16\_t netshort)
  - uint32\_t ntohl(uint32\_t netlong)
  - uint16\_t htons(uint16\_t hostshort)
  - uint32\_t htonl(uint32\_t hostlong)

#### Exercises

1. What is the value of i after executing each of the following:

```
1.1 i = sizeof(char);
1.2 i = sizeof(int);
1.3 int a; i = sizeof a;
1.4 char b[5]; i = sizeof(b);
1.5 char *c=b; i = sizeof(c);
1.6 struct {int d;char e;} s; i = sizeof s;
1.7 void f(int j[5]) { i = sizeof j;}
1.8 void f(int j[][10]) { i = sizeof j;}
```

- 2. Use struct to define a data structure suitable for representing a binary tree of integers. Write a function heapify(), which takes a pointer to an integer array of values and a pointer to the head of an (empty) tree and builds a binary heap of the integer array values. (Hint: you'll need to use malloc())
- 3. What other C data structure can be used to represent a heap? Would using this structure lead to a more efficient implementation of heapify()?

### C and C++ 5. Overloading — Namespaces — Classes

Andrew W. Moore

University of Cambridge (with thanks to Alastair R. Beresford and Bjarne Stroustrup)

Michaelmas Term 2010

C++

To quote Bjarne Stroustrup:

"C++ is a general-purpose programming language with a bias towards systems programming that:

- ▶ is a better C
- supports data abstraction
- supports object-oriented programming
- supports generic programming."

# C++ fundamental types

- C++ has all the fundamental types C has
  - character literals (e.g. 'a') are now of type char
- ▶ In addition, C++ defines a new fundamental type, bool
- A bool has two values: true and false
- When cast to an integer, true  $\rightarrow 1$  and false  $\rightarrow 0$
- When casting from an integer, non-zero values become true and false otherwise

### C++ enumeration

- Unlike C, C++ enumerations define a new type; for example enum flag {is\_keyword=1, is\_static=2, is\_extern=4, ... }
- When defining storage for an instance of an enumeration, you use its name; for example: flag f = is\_keyword
- Implicit type conversion is not allowed: f = 5; //wrong f = flag(5); //right
- The maximum valid value of an enumeration is the enumeration's largest value rounded up to the nearest larger binary power minus one
- The minimum valid value of an enumeration with no negative values is zero
- The minimum valid value of an enumeration with negative values is the nearest least negative binary power

## References

- C++ supports <u>references</u>, which provide an alternative name for a variable
- Generally used for specifying parameters to functions and return values as well as overloaded operators (more later)
- A reference is declared with the & operator; for example: int i[] = {1,2}; int &refi = i[0];
- A reference must be initialised when it is defined
- A variable referred to by a reference cannot be changed after it is initialised; for example:

refi++; //increments value referenced

## References in function arguments

- When used as a function parameter, a referenced value is not copied; for example:
  - void inc(int& i) { i++;} //bad style?
- Declare a reference as const when no modification takes place
- It can be noticeably more efficient to pass a large struct by reference
- Implicit type conversion into a temporary takes place for a const reference but results in an error otherwise; for example:

```
1 float fun1(float&);
2 float fun2(const float&);
3 void test() {
4   double v=3.141592654;
5   fun1(v); //Wrong
6   fun2(v);
7 }
```

# Overloaded functions

- Functions doing different things should have different names
- It is possible (and sometimes sensible!) to define two functions with the same name
- Functions sharing a name must differ in argument types
- Type conversion is used to find the "best" match
- ► A best match may not always be possible:

```
1 void f(double);
2 void f(long);
3 void test() {
4 f(1L); //f(long)
5 f(1.0); //f(double)
6 f(1); //Wrong: f(long(1)) or f(double(1)) ?
```

# Scoping and overloading

Functions in different scopes are not overloaded; for example:

```
1 void f(int);
2
3 void example() {
4 void f(double);
5 f(1); //calls f(double);
6 }
```

## Default function arguments

- A function can have default arguments; for example: double log(double v, double base=10.0);
- A non-default argument cannot come after a default; for example: double log(double base=10.0, double v); //wrong
- A declaration does not need to name the variable; for example: double log(double v, double=10.0);
- Be careful of the interaction between \* and =; for example: void f(char\*=0); //Wrong '\*=' is assignment

#### Namespaces

Related data can be grouped together in a namespace:

```
namespace Stack { //header file
void push(char);
char pop();
}
namespace Stack { //implementation
const int max_size = 100;
char s[max_size];
int top = 0;
void push(char c) { ... }
char pop() { ... }
}
```

void f() { //usage
...
Stack::push('c');
...
}

### Using namespaces

- ► A namespace is a scope and expresses logical program structure
- It provides a way of collecting together related pieces of code
- A namespace without a name limits the scope of variables, functions and classes within it to the local execution unit
- ▶ The same namespace can be declared in several source files
- ▶ The global function main() cannot be inside a namespace
- The use of a variable or function name from a different namespace must be qualified with the appropriate namespace(s)
  - The keyword using allows this qualification to be stated once, thereby shortening names
  - Can also be used to generate a hybrid namespace
  - typedef can be used: typedef Some::Thing thing;
- A namespace can be defined more than once
  - > Allows, for example, internal and external library definitions

## Example

```
1 namespace Module1 {int x;}
2
3 namespace Module2 {
    inline int sqr(const int& i) {return i*i;}
4
    inline int halve(const int& i) {return i/2;}
5
6 }
7
8 using namespace Module1; //"import" everything
9
10 int main() {
    using Module2::halve; //"import" the halve function
11
    x = halve(x);
12
    sqr(x);
                             //Wrong
13
14 }
```

# Linking C and C++ code

- The directive extern "C" specifies that the following declaration or definition should be linked as C, not C++ code: extern "C" int f();
- Multiple declarations and definitions can be grouped in curly brackets:

```
1 extern "C" {
2 int globalvar; //definition
3 int f();
4 void g(int);
5 }
```

### Linking C and C++ code

Care must be taken with pointers to functions and linkage:

```
1 extern "C" void qsort(void* p, \
2 size_t nmemb, size_t size, \
3 int (*compar)(const void*, const void*));
4
5 int compare(const void*,const void*);
6
7 char s[] = "some chars";
8 qsort(s,9,1,compare); //Wrong
```

# User-defined types

- ► C++ provides a means of defining classes and instantiating objects
- Classes contain both data storage and functions which operate on storage
- Classes have access control: private, protected and public
- Classes are created with class or struct keywords
  - struct members default to public access; class to private
- A member function with the same name as a class is called a constructor
- A member function with the same name as the class, prefixed with a tilde (~), is called a destructor
- A constructor can be overloaded to provide multiple instantiation methods
- ► Can create static (i.e. per class) member variables

# Example

```
1 class Complex {
    double re, im;
2
  public:
3
    Complex(double r=0.0L, double i=0.0L);
4
5};
6
7 Complex::Complex(double r,double i) {
    re=r,im=i;
8
9 }
10
11 int main() {
    Complex c(2.0), d(), e(1,5.0L);
12
    return 0;
13
14 }
```

#### Constructors and destructors

- A default constructor is a function with no arguments (or only default arguments)
- If no constructor is specified, the compiler will generate one
- ► The programmer can specify one or more constructors
- Only one constructor is called when an object is created
- There can only be one destructor
  - This is called when a stack allocated object goes out of scope or when a heap allocated object is deallocated with delete; this also occurs for stack allocated objects during exception handling (more later)

#### Copy constructor

- A new class instance can defined by assignment; for example; Complex c(1,2); Complex d = c;
- In this case, the new class is initialised with copies of all the existing class' non-static member variables; no constructor is called
- This behaviour may not always be desirable (e.g. consider a class with a pointer as a member variable)
  - In which case, define an alternative copy constructor: Complex::Complex(const Complex&) { ... }
- If a copy constructor is not appropriate, make the copy constructor a private member function

### Assignment operator

By default a class is copied on assignment by over-writing all non-static member variables; for example:

```
1 Complex c(), d(1.0,2.3);
2 c = d; //assignment
```

- ▶ This behaviour may also not be desirable
- ▶ The assignment operator (operator=) can be defined explicitly:

```
1 Complex& Complex::operator=(const Complex& c) {
```

```
2 ...
3 }
```

### Constant member functions

- Member functions can be declared const
- Prevents object members being modified by the function:

```
1 double Complex::real() const {
2 return re;
3 }
```

# Arrays and the free store

- An array of class objects can be defined if a class has a default constructor
- C++ has a new operator to place items on the heap: Complex\* c = new Complex(3.4);
- Items on the heap exist until they are explicitly deleted: delete c;
- Since C++ (like C) doesn't distinguish between a pointer to an object and a pointer to an array of objects, array deletion is different:

```
1 Complex* c = new Complex[5];
2 ...
3 delete[] c; //Cannot use "delete" here
```

When an object is deleted, the object destructor is invoked

#### Exercises

 Write an implementation of a class LinkList which stores zero or more positive integers internally as a linked list <u>on the heap</u>. The class should provide appropriate constructors and destructors and a method pop() to remove items from the head of the list. The method pop() should return -1 if there are no remaining items. Your implementation should override the copy constructor and assignment operator to copy the linked-list structure between class instances. You might like to test your implementation with the following:

```
1 int main() {
2    int test[] = {1,2,3,4,5};
3    LinkList l1(test+1,4), l2(test,5);
4    LinkList l3=l2, l4;
5    l4=l1;
6    printf("%d %d %d\n",l1.pop(),l3.pop(),l4.pop());
7    return 0;
8 }
```

Hint: heap allocation & deallocation should occur exactly once!

## C and C++ 6. Operators — Inheritance — Virtual

Andrew W. Moore

University of Cambridge (with thanks to Alastair R. Beresford and Bjarne Stroustrup)

Michaelmas Term 2010

From last lecture ...

```
1 class Complex {
    double re,im;
2
  public:
3
    Complex(double r=0.0L, double i=0.0L);
4
5};
6
7 Complex::Complex(double r,double i) {
    re=r,im=i;
8
9 }
10
11 int main() {
    Complex c(2.0), d(), e(1,5.0L);
12
    return 0;
13
14 }
```

# Operators

- C++ allows the programmer to overload the built-in operators
- ► For example, a new test for equality:

```
1 bool operator==(Complex a, Complex b) {
2 return a.real()==b.real()
3 &&& a.imag()==b.imag();
4 }
```

An operator can be defined or declared within the body of a class, and in this case one fewer argument is required; for example:

```
1 bool Complex::operator==(Complex b) {
2 return re==b.real() && im==b.imag();
3 }
```

Almost all operators can be overloaded

# Streams

- Overloaded operators also work with built-in types
- Overloading is used to define a C++ "printf"; for example:

```
1 #include <iostream>
2
3 int main() {
    const char* s = "char array";
4
5
    std::cout << s << std::endl;</pre>
6
7
    //Unexpected output; prints &s[0]
8
    std::cout.operator<<(s).operator<<(std::endl);</pre>
9
10
    //Expected output; prints s
11
    std::operator<<(std::cout,s);</pre>
12
    std::cout.operator<<(std::endl);</pre>
13
    return 0;
14
15 }
```

# The 'this' pointer

- If an operator is defined in the body of a class, it may need to return a reference to the current object
  - The keyword this can be used
- ► For example:

```
1 Complex& Complex::operator+=(Complex b) {
2 re += b.real();
3 this->im += b.imag();
4 return *this;
5 }
```

#### Class instances as member variables

- A class can have an instance of another class as a member variable
- How can we pass arguments to the class constructor?
- New notation for a constructor:

```
1 class X {
2   Complex c;
3   Complex d;
4   X(double a, double b): c(a,b), d(b) {
5   ...
6   }
7 };
```

- This notation must be used to initialise const and reference members
- It can also be more efficient

# Temporary objects

- Temporary objects are often created during execution
- A temporary which is not bound to a reference or named object exists only during evaluation of a full expression
- Example: the string class has a function c\_str() which returns a pointer to a C representation of a string:

```
1 string a("A "), b("string");
2 const char *s1 = a.c_str(); //Okay
3 const char *s2 = (a+b).c_str(); //Wrong
4 ...
5 //s still in scope here, but the temporary holding
6 //"a+b" has been deallocated
7 ...
8 string tmp = a+b;
9 const char *s3 = tmp.c_str(); //Okay
```

# Friends

- A (non-member) friend function can access the private members of a class instance it befriends
- This can be done by placing the function declaration inside the class definition and prefixing it with the keyword friend; for example:

```
1 class Matrix {
2 ...
3 friend Vector operator*(const Matrix&, \
4 const Vector&);
5 ...
6 };
7 }
```

### Inheritance

► C++ allows a class to inherit features of another:

```
1 class vehicle {
2
    int wheels;
3 public:
4 vehicle(int w=4):wheels(w) {}
5};
6
7 class bicycle : public vehicle {
8 bool panniers;
9 public:
  bicycle(bool p):vehicle(2),panniers(p) {}
10
11 };
12
13 int main() {
14 bicycle(false);
15 }
```

## Derived member function call

► Default derived member function call semantics differ from Java:

```
1 class vehicle {
    int wheels;
2
3 public:
    vehicle(int w=4):wheels(w) {}
4
    int maxSpeed() {return 60;}
5
6 };
7
8 class bicycle : public vehicle {
    int panniers;
9
10 public:
    bicycle(bool p=true):vehicle(2),panniers(p) {}
11
    int maxSpeed() {return panniers ? 12 : 15;}
12
13 };
```

## Example

```
1 #include <iostream>
2 #include "example13.hh"
3
4 void print_speed(vehicle &v, bicycle &b) {
    std::cout << v.maxSpeed() << " ";</pre>
5
    std::cout << b.maxSpeed() << std::endl;</pre>
6
7 }
8
9 int main() {
    bicycle b = bicycle(true);
10
    print_speed(b,b); //prints "60 12"
11
12 }
```

# Virtual functions

- Non-virtual member functions are called depending on the static type of the variable, pointer or reference
- Since a derived class can be cast to a base class, this prevents a derived class from overloading a function
- To get polymorphic behaviour, declare the function virtual in the superclass:

```
1 class vehicle {
2   int wheels;
3   public:
4   vehicle(int w=4):wheels(w) {}
5   virtual int maxSpeed() {return 60;}
6 };
```

## Virtual functions

In general, for a virtual function, selecting the right function has to be run-time decision; for example:

```
1 bicycle b(true);
2 vehicle v;
3 vehicle* pv;
4
5 user_input() ? pv = &b : pv = &v;
6
7 std::cout << pv->maxSpeed() << std::endl;
8 }
```

### Enabling virtual functions

- To enable virtual functions, the compiler generates a <u>virtual function</u> <u>table</u> or <u>vtable</u>
- A vtable contains a pointer to the correct function for each object instance
- The vtable is an example of indirection
- The vtable introduces run-time overhead

### Abstract classes

- Sometimes a base class is an un-implementable concept
- In this case we can create an abstract class:

```
1 class shape {
2 public:
3 virtual void draw() = 0;
4 }
```

- It is not possible to instantiate an abstract class: shape s; //Wrong
- A derived class can provide an implementation for some (or all) the abstract functions
- ► A derived class with no abstract functions can be instantiated

## Example

```
1 class shape {
2 public:
3  virtual void draw() = 0;
4 };
5
6 class circle : public shape {
7 public:
8  //...
9  void draw() { /* impl */ }
10 };
```

## Multiple inheritance

▶ It is possible to inherit from multiple base classes; for example:

```
1 class ShapelyVehicle: public vehicle, public shape {
2 ...
3 }
```

- Members from both base classes exist in the derived class
- ▶ If there is a name clash, explicit naming is required
- This is done by specifying the class name; for example: ShapelyVehicle sv; sv.vehicle::maxSpeed();

#### Multiple instances of a base class

► With multiple inheritance, we can build:

```
1 class A {};
2 class B : public A {};
3 class C : public A {};
4 class D : public B, public C {};
```

- This means we have two instances of A even though we only have a single instance of D
- This is legal C++, but means all references to A must be stated explicitly:

```
1 D d;
2 d.B::var=3;
3 d.C::var=4;
```

### Virtual base classes

- Alternatively, we can have a single instance of the base class
- Such a "virtual" base class is shared amongst all those deriving from it

```
1 class Vehicle {int VIN;};
2 class Boat : public virtual Vehicle { ... };
3 class Car : public virtual Vehicle { ... };
4 class JamesBondCar : public Boat, public Car { ... };
```

#### Exercises

- 1. If a function f has a static instance of a class as a local variable, when might the class constructor be called?
- Write a class Matrix which allows a programmer to define two dimensional matrices. Overload the common operators (e.g. +, -, \*, and /)
- Write a class Vector which allows a programmer to define a vector of length two. Modify your Matrix and Vector classes so that they interoperate correctly (e.g. v2 = m\*v1 should work as expected)
- 4. Why should destructors in an abstract class almost always be declared virtual?

### C and C++ 7. Exceptions — Templates

Andrew W. Moore

University of Cambridge (with thanks to Alastair R. Beresford and Bjarne Stroustrup)

Michaelmas Term 2010

### Exceptions

- Some code (e.g. a library module) may detect an error but not know what to do about it; other code (e.g. a user module) may know how to handle it
- ▶ C++ provides exceptions to allow an error to be communicated
- In C++ terminology, one portion of code <u>throws</u> an exception; another portion catches it.
- If an exception is thrown, the call stack is unwound until a function is found which catches the exception
- If an exception is not caught, the program terminates

# Throwing exceptions

- Exceptions in C++ are just normal values, matched by type
- A class is often used to define a particular error type: class MyError {};
- An instance of this can then be thrown, caught and possibly re-thrown:

```
1 void f() { ... throw MyError(); ... }
2 ...
3 try {
4  f();
5 }
6 catch (MyError) {
7  //handle error
8  throw; //re-throw error
9 }
```

# Conveying information

► The "thrown" type can carry information:

```
1 struct MyError {
2
    int errorcode;
    MyError(i):errorcode(i) {}
3
4 };
5
6 void f() { ... throw MyError(5); ... }
7
8 try {
    f();
9
10 }
11 catch (MyError x) {
    //handle error (x.errorcode has the value 5)
12
    . . .
13
14 }
```

## Handling multiple errors

Multiple catch blocks can be used to catch different errors:

```
1 try {
2 ...
3 }
4 catch (MyError x) {
5 //handle MyError
6 }
7 catch (YourError x) {
8 //handle YourError
9 }
```

- Every exception will be caught with catch(...)
- Class hierarchies can be used to express exceptions:

```
1 #include <iostream>
2
3 struct SomeError {virtual void print() = 0;};
4 struct ThisError : public SomeError {
    virtual void print() {
5
      std::cout << "This Error" << std::endl;</pre>
6
    }
7
8 };
9 struct ThatError : public SomeError {
    virtual void print() {
10
      std::cout << "That Error" << std::endl;</pre>
11
    }
12
13 };
14 int main() {
    try { throw ThisError(); }
15
    catch (SomeError& e) { //reference, not value
16
      e.print();
17
    }
18
    return 0;
19
20 }
```

## Exceptions and local variables

- ▶ When an exception is thrown, the stack is unwound
- The destructors of any local variables are called as this process continues
- Therefore it is good C++ design practise to wrap any locks, open file handles, heap memory etc., inside a stack-allocated class to ensure that the resources are released correctly

#### Templates

- Templates support <u>meta-programming</u>, where code can be evaluated at compile-time rather than run-time
- Templates support generic programming by allowing types to be parameters in a program
- Generic programming means we can write one set of algorithms and one set of data structures to work with objects of any type
- We can achieve some of this flexibility in C, by casting everything to void \* (e.g. sort routine presented earlier)
- The C++ Standard Template Library (STL) makes extensive use of templates

# An example: a stack

- The stack data structure is a useful data abstraction concept for objects of many different types
- In one program, we might like to store a stack of ints
- In another, a stack of NetworkHeader objects
- Templates allow us to write a single <u>generic</u> stack implementation for an unspecified type T
- What functionality would we like a stack to have?
  - bool isEmpty();
  - void push(T item);
  - ► T pop();
  - ▶ ...
- Many of these operations depend on the type T

#### Creating a stack template

A class template is defined as:

```
1 template<class T> class Stack {
2 ...
3 }
```

- ▶ Where class T can be any C++ type (e.g. int)
- When we wish to create an instance of a Stack (say to store ints) then we must specify the type of T in the declaration and definition of the object: Stack<int> intstack;
- We can then use the object as normal: intstack.push(3);
- So, how do we implement Stack?
  - Write T whenever you would normally use a concrete type

```
1 template<class T> class Stack {
2
    struct Item { //class with all public members
3
      T val;
4
      Item* next;
5
      Item(T v) : val(v), next(0) {}
6
7
    };
8
    Item* head;
9
10
    Stack(const Stack& s) {}
                                            //private
11
    Stack& operator=(const Stack& s) {} //
12
13
14 public:
    Stack() : head(0) {}
15
    ~Stack();
16
    T pop();
17
    void push(T val);
18
    void append(T val);
19
20 };
```

```
1 #include "example16.hh"
2
3 template<class T> void Stack<T>::append(T val) {
    Item **pp = &head;
4
    while(*pp) {pp = &((*pp)->next);}
5
    *pp = new Item(val);
6
7 }
8
9 //Complete these as an exercise
10 template<class T> void Stack<T>::push(T) {/* ... */}
11 template<class T> T Stack<T>::pop() {/* ... */}
12 template<class T> Stack<T>::~Stack() {/* ... */}
13
14 int main() {
    Stack<char> s;
15
    s.push('a'), s.append('b'), s.pop();
16
17 }
```

# Template details

- A template parameter can take an integer value instead of a type: template<int i> class Buf { int b[i]; ... };
- A template can take several parameters: template<class T,int i> class Buf { T b[i]; ... };
- A template can even use one template parameter in the definition of a subsequent parameter:

```
template<class T, T val> class A { ... };
```

A templated class is not type checked until the template is instantiated:

template<class T> class B {const static T a=3;};

- B<int> b; is fine, but what about B<B<int> > bi;?
- Template definitions often need to go in a header file, since the compiler needs the source to instantiate an object

#### Default parameters

Template parameters may be given default values

```
1 template <class T,int i=128> struct Buffer{
2   T buf[i];
3 };
4
5 int main() {
6   Buffer<int> B; //i=128
7   Buffer<int,256> C;
8 }
```

# Specialization

- ► The class T template parameter will accept any type T
- ▶ We can define a specialization for a particular type as well:

```
1 #include <iostream>
2 \text{ class } \mathbb{A} \{\};
3
4 template<class T> struct B {
     void print() { std::cout << "General" << std::endl;}</pre>
5
<sub>6</sub> };
7 template<> struct B<A> {
     void print() { std::cout << "Special" << std::endl;}</pre>
9 };
10
11 int main() {
  B<A> b1;
12
    B<int> b2;
13
     b1.print(); //Special
14
     b2.print(); //General
15
16 }
```

```
15 / 20
```

# Templated functions

A function definition can also be specified as a template; for example:

```
1 template<class T> void sort(T a[],
2 const unsigned int& len);
```

- The type of the template is inferred from the argument types: int a[] = {2,1,3}; sort(a,3); ⇒ T is an int
- The type can also be expressed explicitly: sort<int>(a)
- There is no such type inference for templated classes
- Using templates in this way enables:
  - better type checking than using void \*
  - potentially faster code (no function pointers)
  - larger binaries if sort() is used with data of many different types

```
1 #include <iostream>
2
3 template<class T> void sort(T a[], const unsigned int& len) {
    T tmp;
4
    for(unsigned int i=0;i<len-1;i++)</pre>
5
      for(unsigned int j=0; j<len-1-i; j++)</pre>
6
         if (a[j] > a[j+1]) //type T must support "operator>"
7
          tmp = a[j], a[j] = a[j+1], a[j+1] = tmp;
8
9 }
10
11 int main() {
    const unsigned int len = 5;
12
    int a[len] = {1,4,3,2,5};
13
    float f[len] = {3.14,2.72,2.54,1.62,1.41};
14
15
    sort(a,len), sort(f,len);
16
    for(unsigned int i=0; i<len; i++)</pre>
17
      std::cout << a[i] << "\t" << f[i] << std::endl;</pre>
18
19 }
```

#### Overloading templated functions

- Templated functions can be overloaded with templated and non-templated functions
- Resolving an overloaded function call uses the "most specialised" function call
- If this is ambiguous, then an error is given, and the programmer must fix by:
  - being explicit with template parameters (e.g. sort<int>(...))
  - re-writing definitions of overloaded functions
- Overloading templated functions enables meta-programming:

## Meta-programming example

```
1 #include <iostream>
2
3 template<unsigned int N> inline long long int fact() {
    return N*fact<N-1>();
4
5 }
6
7 template<> inline long long int fact<0>() {
    return 1;
8
9 }
10
11 int main() {
    std::cout << fact<20>() << std::endl;</pre>
12
13 }
```

#### Exercises

- 1. Provide an implementation for: template<class T> T Stack<T>::pop(); and template<class T> Stack<T>::~Stack();
- 2. Provide an implementation for: Stack(const Stack& s); and Stack& operator=(const Stack& s);
- 3. Using meta programming, write a templated class prime, which evaluates whether a literal integer constant (e.g. 7) is prime or not at compile time.
- 4. How can you be sure that your implementation of class prime has been evaluated at compile time?

#### C and C++ 8. JNI and STL

#### Andrew W. Moore

University of Cambridge (with thanks to Alastair R. Beresford and Bjarne Stroustrup)

Michaelmas Term 2010

#### JNI — Java Native Interface

Java Native Interface (JNI) is the Java interface to non-Java code.

 interoperate with applications and libraries writtern in other programming languages (e.g., C, C++, assembly)

Examples we will look at:

- Embedding C in Java
- Using Java from C

#### Why use JNI?

- Low-level specifics not provided by Java
- Performance (java is not famous for being fast)
- Legacy code wrapper

# Justification

Pro:

- ▶ Reuse: allow access to useful native code
- Efficiency: use best language for the right task

Cons:

- Applets: mobility makes this painful
- Portability: native methods aren't portable
- Extra work: javah, creating shared library

# Embedding C in Java

- 1. Declare the method using the keyword native (without implementatin)
- 2. (Make sure Java loads the required library)
- 3. Run javah to generate names & headers
- 4. Implement the method in C
- 5. Compile as a shared library

```
1 class HelloWorld
2 {
           public native void displayHelloWorld();
3
           static
4
       {
5
                            System.loadLibrary("hello");
6
           }
7
           public static void main(String[] args)
8
           {
9
                            new HelloWorld().displayHelloWorld();
10
           }
11
12 }
```

#### Generate JNI Header

#### Compile HelloWorld.java

\$ javac HelloWorld.java

#### Create HelloWorld.h

\$ javah HelloWorld

## HelloWorld.h

```
1 #include <jni.h>
2 /* Header for class HelloWorld */
3 #ifndef _Included_HelloWorld
4 #define _Included_HelloWorld
5 #ifdef __cplusplus
6 extern "C" {
7 #endif
8 /*
9 * Class:
               HelloWorld
  * Method:
                 displayHelloWorld
10
   * Signature: ()V
11
  */
12
13 JNIEXPORT void JNICALL Java_HelloWorld_displayHelloWorld
    (JNIEnv *, jobject);
14
15
16 #ifdef __cplusplus
17 }
18 #endif
19 #endif
```

# HelloWorldImp.c

```
1 #include <jni.h>
2 #include "HelloWorld.h"
3 #include <stdio.h>
4
5 JNIEXPORT void JNICALL
6 Java_HelloWorld_displayHelloWorld(JNIEnv *env, jobject obj)
7 {
8 printf("Hello world!\n");
9 return;
10 }
```

# Create a Shared Library

```
1 class HelloWorld
2 {
3 . . .
4 . . .
5 . . .
6 }
```

Compile the native code into a shared library:

(on pwf, other OS may require the -I option)

```
cc -shared HelloWorldImpl.c -o libhello.so
```

# Run the Program

# Primitive Types and Native Equivalents

#### Some examples:

| typedef unsigned char  | jboolean; // 8, unsigned |
|------------------------|--------------------------|
| typedef unsigned short | jchar; // 16, unsigned   |
| typedef short          | jshort; // 16            |
| typedef float          | jfloat; // 32            |
| typedef double         | jdouble; // 64           |

Each Java language element must have a corresponding native equivalent

- Platform-specific implementation
- Generic programming interface

# The JNIEnv \*env argument

- passed to every native method as the first argument.
- contains function entries used by native code.
- ▶ organized like a C++ virtual function table.

In C: (\*env)->(env,foo);

In C++: env->(foo);

Through JNI interface pointer, native code can:

- operate on classes (loading, checking, etc.)
- catch and throw exceptions
- access fields
- call methods
- manipulate strings and arrays
- enter/exit monitors

# Accessing Java Strings

The jstring type is not equivalent to the C string type

```
1 /* Wrong way */
2 JNIEXPORT jstring JNICALL Java_Prompt_getLine(JNIEnv *env, \
3 jobject obj, jstring prompt)
4 {
5 printf("%s", prompt); ...
6 }
7 /* Right way */
8 JNIEXPORT jstring JNICALL Java_Prompt_getLine(JNIEnv *env,\
9 jobject obj, jstring prompt)
10 {
11 char buf [128];
12 const char *str = (*env)->GetStringUTFChars(env, prompt, 0);
13 printf("%s", str);
14 /* release the memory allocated for the string operation */
15 (*env)->ReleaseStringUTFChars(env, prompt, str); ...
16 }
```

#### Accessing Java Array

```
1 /* Wrong way */
2 JNIEXPORT jint JNICALL Java_IntArray_sumArray(JNIEnv *env, \
3 jobject obj, jintArray arr) {
4 int i, sum = 0;
5 for (i=0; i<10; i++) {
6 sum += arr[i];
7 } ...
8 /* Right way */
9 JNIEXPORT jint JNICALL Java_IntArray_sumArray(JNIEnv *env, \
10 jobject obj, jintArray arr) {
11 int i, sum = 0;
12 /* 1. obtain the length of the array */
13 jsize len = (*env)->GetArrayLength(env, arr);
14 /* 2. obtain a pointer to the elements of the array */
15 jint *body = (*env)->GetIntArrayElements(env, arr, 0);
16 /* 3. operate on each individual elements */
17 for (i=0; i<len; i++) { sum += body[i]; }
18 /* 4. release the memory allocated for array */
19 (*env)->ReleaseIntArrayElements(env, arr, body, 0);
                                                                 13 / 40
```

#### Accessing Java Member Variables

```
1 class FieldAccess {
    static int si; /* signature is "si" */
2
    String s;  /* signature is "Ljava/lang/String;";
3
4 } /* run javap -s -p FieldAccess to get the signature */
    /* 1. get the field ID */
6
7 fid = (*env)->GetStaticFieldID(env, cls, "si", "I");
8 /* 2. find the field variable */
9 si = (*env)->GetStaticIntField(env, cls, fid);
  /* 3. perform operation on the primitive*/
10
11 (*env)->SetStaticIntField(env, cls, fid, 200);
12
    /* 1. get the field ID */
13
14 fid = (*env)->GetFieldID(env, cls, "s", "Ljava/lang/String;");
15 /* 2. find the field variable */
16 jstr = (*env)->GetObjectField(env, obj, fid);
17 /* 3. perform operation on the object */
18 jstr = (*env)->NewStringUTF(env, "123");
19 (*env)->SetObjectField(env, obj, fid, jstr);
                                                               14 / 40
```

# Calling a Java Method

- 1. Find the class of the object Call GetObjectClass
- Find the method ID of the object Call GetMethodID, which performs a lookup for the Java method in a given class
- 3. Call the method

JNI provides an API for each method-type e.g., CallVoidMethod(), etc. You pass the object, method ID, and the actual arguments to the method (e.g., CallVoidMethod)

```
jclass cls = (*env)->GetObjectClass(env, obj);
jmethodID mid = (*env)->GetMethodID(env,cls,''hello'',''(I)V'')
(*env)->CallVoidMethod(env,obj,mid,parm1);
```

```
15 / 40
```

# Garbage Collection & Thread Issues

- Arrays and (explicit) global objects are *pinned* and must be explicitly released
- Everything else is released upon the native method returning

(JNIEnv \*) is *only* valid in the current thread

- Interface pointer are not valid to pass between threads
- Local references are not valid to pass between threads
- Thread access to global variables requires locking

# Synchronization

- Synchronize is available as a C call
- ▶ Wait and Notify calls through JNIEnv do work and are safe to use

```
In Java:
synchronized(obj)
{ ...
   /* synchronized block */
... }
In C:
   (*env)->MonitorEnter(env,obj);
/* synchronized block */
   (*env)->MonitorExit(env,obj);
```

17 / 40

#### Embedding a JVM in C

- ► JDK ships JVM as a shared library
- ▶ This is handled as a special funcition-call from C
- Call does not return
- ▶ The call provides a pointer for access from native code

# JVMinC.c

```
1 #include <stdlib.h>
2 #include <jni.h>
3 int main(int argc, char *argv[]) {
      JNIEnv *env;
4
      JavaVM *jvm;
5
      jint res;
6
      jclass cls;
7
      jmethodID mid;
8
      jstring jstr;
9
      jobjectArray args;
10
      JavaVMInitArgs vm_args;
11
      JavaVMOption options[4];
12
13 /* disable JIT */
      options[0].optionString = "-Djava.compiler=NONE";
14
15 /* set user class and native library path */
      options[1].optionString = "-Djava.class.path=.";
16
      options[2].optionString = "-Djava.library.path=.";
17
 /* print JNI-related messages */
18
      options[3].optionString = "-verbose:jni";
19
                                                                   19 / 40
```

# JVMinC.c (cont.)

```
vm_args.version = JNI_VERSION_1_4;
1
     vm_args.options = options;
2
     vm_args.nOptions = 4;
3
     vm_args.ignoreUnrecognized = 1;
4
5 /* spawn JVM, find class and the class entry-point */
     res = JNI_CreateJavaVM(&jvm, (void **)&env, &vm_args);
6
     cls = (*env)->FindClass(env, "JVMinCTest");
7
     mid = (*env)->GetStaticMethodID(env, cls, "main", \
8
        "([Ljava/lang/String;)V");
9
 /* create a valid string to pass */
10
     jstr = (*env)->NewStringUTF(env, " from C!");
11
     args = (*env)->NewObjectArray(env, 1, \
12
        (*env)->FindClass(env, "java/lang/String"), jstr);
13
14 /* Run and cleanup */
     (*env)->CallStaticVoidMethod(env, cls, mid, args);
15
     (*jvm)->DestroyJavaVM(jvm);
16
     return 0;
17
18 }
```

# Compiling Embedded JVM and C

```
1 public class JVMinCTest
2 {
     public static void main(String [] args)
3
     {
Δ
        System.out.println("Hello from JVMinCTest");
5
        System.out.println("String passed from C: " + args[0]);
6
     }
7
8 }
To compile
$ javac JVMinCTest
$ cc JVMinC.c -o JVMinC -L
/usr/lib/jvm/java-1.6.0-openjdk-1.6.0/jre/lib/i386/client/
-ljvm
Running:
$ ./JVMinCTest Hello from JVMinCTest
String passed from C: from C!
$
```

```
21 / 40
```

# Standard Template Library - bonus material

# (Templates are examinable however, STL is NOT examinable for 2009/2010)

Alexander Stepanov, designer of the Standard Template Library says:

"STL was designed with four fundamental ideas in mind:

- Abstractness
- Efficiency
- Von Neumann computational model
- Value semantics"

It's an example of <u>generic</u> programming; in other words reusable or "widely adaptable, but still efficient" code

# Additional references

 Musser et al (2001). STL Tutorial and Reference Guide (Second Edition). Addison-Wesley.

http://gcc.gnu.org/onlinedocs/libstdc++/documentation.html

#### Advantages of generic programming

- Traditional container libraries place algorithms as member functions of classes
  - Consider, for example, "test".substring(1,2); in Java
- So if you have *m* container types and *n* algorithms, that's *nm* pieces of code to write, test and document
- Also, a programmer may have to copy values between container types to execute an algorithm
- The STL does not make algorithms member functions of classes, but uses meta programming to allow programmers to link containers and algorithms in a more flexible way
- This means the library writer only has to produce n + m pieces of code
- ▶ The STL, unsurprisingly, uses templates to do this

# Plugging together storage and algorithms

Basic idea:

- define useful data storage components, called <u>containers</u>, to store a set of objects
- define a generic set of access methods, called <u>iterators</u>, to manipulate the values stored in containers of any type
- define a set of <u>algorithms</u> which use containers for storage, but only access data held in them through iterators

The time and space complexity of containers and algorithms is specified in the STL standard

# A simple example

```
1 #include <iostream>
2 #include <vector> //vector<T> template
3 #include <numeric> //required for accumulate
4
5 int main() {
    int i[] = {1,2,3,4,5};
6
    std::vector<int> vi(&i[0],&i[5]);
7
8
    std::vector<int>::iterator viter;
9
10
    for(viter=vi.begin(); viter < vi.end(); ++viter)</pre>
11
      std::cout << *viter << std::endl;</pre>
12
13
    std::cout << accumulate(vi.begin(),vi.end(),0) << std::endl;</pre>
14
15 }
```

## Containers

- ► The STL uses containers to store collections of objects
- Each container allows the programmer to store multiple objects of the same type
- Containers differ in a variety of ways:
  - memory efficiency
  - access time to arbitrary elements
  - arbitrary insertion cost
  - append and prepend cost
  - deletion cost
  - ► ...

## Containers

- Container examples for storing sequences:
  - vector<T>
  - deque<T>
  - list<T>
- Container examples for storing associations:
  - set<Key>
  - multiset<Key>
  - ▶ map<Key,T>
  - > multimap<Key, T>

# Using containers

```
1 #include <string>
2 #include <map>
3 #include <iostream>
4
5 int main() {
6
    std::map<std::string,std::pair<int,int> > born_award;
7
8
    born_award["Perlis"] = std::pair<int,int>(1922,1966);
9
    born_award["Wilkes"] = std::pair<int,int>(1913,1967);
10
    born_award["Hamming"] = std::pair<int,int>(1915,1968);
11
    //Turing Award winners (from Wikipedia)
12
13
    std::cout << born_award["Wilkes"].first << std::endl;</pre>
14
15
    return 0;
16
17 }
```

#### std::string

- Built-in arrays and the std::string hold elements and can be considered as containers in most cases
- You can't call ".begin()" on an array however!
- Strings are designed to interact well with C char arrays
- String assignments, like containers, have value semantics:

```
1 #include <iostream>
2 #include <string>
3
4 int main() {
    char s[] = "A string ";
5
    std::string str1 = s, str2 = str1;
6
7
    str1[0]='a', str2[0]='B';
8
    std::cout << s << str1 << str2 << std::endl;</pre>
9
    return 0;
10
11 }
```

#### Iterators

- Containers support <u>iterators</u>, which allow access to values stored in a container
- Iterators have similar semantics to pointers
  - ► A compiler may represent an iterator as a pointer at run-time
- ▶ There are a number of different types of iterator
- Each container supports a subset of possible iterator operations
- Containers have a concept of a beginning and end

#### Iterator types

| Iterator type | Supported operators                                           |
|---------------|---------------------------------------------------------------|
| Input         | == != ++ *(read only)<br>== != ++ *(write only)<br>== != ++ * |
| Random Access | == != ++ * + - += -= < > <= >=                                |

- Notice that, with the exception of input and output iterators, the relationship is hierarchical
- Whilst iterators are organised logically in a hierarchy, they do not do so formally through inheritence!
- There are also const iterators which prohibit writing to ref'd objects

# Adaptors

- An adaptor modifies the interface of another component
- For example the reverse\_iterator modifies the behaviour of an iterator

```
1 #include <vector>
2 #include <iostream>
3
4 int main() {
    int i[] = {1,3,2,2,3,5};
5
    std::vector<int> v(&i[0],&i[6]);
6
7
    for (std::vector<int>::reverse_iterator i = v.rbegin();
8
          i != v.rend(); ++i)
9
      std::cout << *i << std::endl;</pre>
10
11
    return 0;
12
13 }
```

# Generic algorithms

- Generic algorithms make use of iterators to access data in a container
- This means an algorithm need only be written once, yet it can function on containers of many different types
- When implementing an algorithm, the library writer tries to use the most restrictive form of iterator, where practical
- Some algorithms (e.g. sort) cannot be written efficiently using anything other than random access iterators
- Other algorithms (e.g. find) can be written efficiently using only input iterators
- Lesson: use common sense when deciding what types of iterator to support
- Lesson: if a container type doesn't support the algorithm you want, you are probably using the wrong container type!

## Algorithm example

Algorithms usually take a start and finish iterator and assume the valid range is start to finish-1; if this isn't true the result is undefined

Here is an example routine search to find the first element of a storage container which contains the value element:

```
1 //search: similar to std::find
2 template<class I,class T> I search(I start, I finish, T element) -
3 while (*start != element && start != finish)
4 ++start;
5 return start;
6 }
```

```
35 / 40
```

#### Algorithm example

```
1 #include "example23.hh"
2
3 #include "example23a.cc"
4
5 int main() {
    char s[] = "The quick brown fox jumps over the lazy dog";
6
    std::cout << search(&s[0],&s[strlen(s)],'d') << std::endl;</pre>
7
8
    int i[] = {1,2,3,4,5};
9
    std::vector<int> v(&i[0],&i[5]);
10
    std::cout << search(v.begin(),v.end(),3)-v.begin()</pre>
11
               << std::endl;
12
13
    std::list<int> l(&i[0],&i[5]);
14
    std::cout << (search(l.begin(),l.end(),4)!=l.end())</pre>
15
               << std::endl;
16
17
    return 0;
18
19 }
```

# Heterogeneity of iterators

```
1 #include "example24.hh"
2
3 int main() {
    char one[] = \{1, 2, 3, 4, 5\};
4
    int two[] = \{0, 2, 4, 6, 8\};
5
    std::list<int> 1 (&two[0],&two[5]);
6
    std::deque<long> d(10);
7
8
    std::merge(&one[0],&one[5],l.begin(),l.end(),d.begin());
9
10
    for(std::deque<long>::iterator i=d.begin(); i!=d.end(); ++i)
11
       std::cout << *i << " ";</pre>
12
    std::cout << std::endl;</pre>
13
14
    return 0;
15
16 }
```

# Function objects

- ▶ C++ allows the function call "()" to be overloaded
- This is useful if we want to pass functions as parameters in the STL
- More flexible than function pointers, since we can store per-instance object state inside the function

```
• Example:
```

```
struct binaccum {
    int operator()(int x, int y) const {return 2*x + y;}
};
```

# Higher-order functions in C++

```
▶ In ML we can write: foldl (fn (y,x) => 2*x+y) 0 [1,1,0];
```

- Or in Python: reduce(lambda x,y: 2\*x+y, [1,1,0])
- ► Or in C++:

```
1 #include<iostream>
2 #include<numeric>
3 #include<vector>
4
5 #include "example27a.cc"
6
7 int main() { //equivalent to foldl
8
    bool binary[] = {true,true,false};
9
    std::cout<< std::accumulate(&binary[0],&binary[3],0,binaccum())</pre>
10
              << std::endl; //output: 6
11
12
    return 0;
13
14 }
```

```
39 / 40
```

# Higher-order functions in C++

▶ By using reverse iterators, we can also get foldr:

```
1 #include<iostream>
2 #include<numeric>
3 #include<vector>
4
5 #include "example27a.cc"
6
7 int main() { //equivalent to foldr
8
    bool binary[] = {true,true,false};
9
    std::vector<bool> v(&binary[0],&binary[3]);
10
11
    std::cout << std::accumulate(v.rbegin(),v.rend(),0,binaccum());</pre>
12
    std::cout << std::endl; //output: 3</pre>
13
14
    return 0;
15
16 }
```